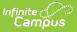

# PIMS Person Template (Pennsylvania)

Tool Search: PIMS Extracts

The PIMS Person Template provides details on both the behavior offenders and the behavior victims. This template can be used to individually identify a victim or offender as it contains fields for the PAsecureID field and the name. LEAs do not need to individually identify a victim using these fields.

Victim data does not need to be reported, but offender information must be identified if it is known.

See the PIMS Reporting article for additional PIMS Reporting information.

## **Report Logic**

Only behavior incidents that are marked as Submitted, In Progress or Complete report. Behavior incidents that are in Draft status do not report.

Reports all matching students from that school for the selected calendar. Students report even if they are enrolled in a different calendar and the calendar in which they are enrolled is not selected on the extract editor. Reports all associated behavior data from an incident that happened in a selected calendar. Incident and incident related reports are not included in the report population if the calendar selected in the extract editor is not the calendar in which the incident was documented. Incidents and students involved in incidents do not report in calendars marked as Exclude (System Administration > Calendar > Calendar > Exclude).

Student enrollments marked as State Exclude do not report.

### **Generate the Person Template**

- 1. Select Person Template from the Extract Type from the dropdown list.
- 2. Enter the **Start Date** of the extract in *mmddyy* format or use the calendar icon to select a date.
- 3. Enter the **Effective Date** of the extract in *mmddyy* format or use the calendar icon to select a date.
- 4. Select the Format of the extract.
- 5. If desired, select an **Ad hoc Filter** to return only those students included in that filter.
- 6. Select the appropriate **Calendar(s)** from which to include data on the extract.
- Click the Generate Extract button or the Submit to Batch button, if available. The extract displays in the selected format.

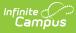

| DistrictCode | PersonID   | SchoolYearDate | PersonDistrictCode | StudentID  | LocalPersonID | FirstName | LastName | RaceEthnicity | Gende |
|--------------|------------|----------------|--------------------|------------|---------------|-----------|----------|---------------|-------|
| 105256553    | 1234567890 | 2013-06-30     | 105256553          | 1234567890 | 1234567890    | Aiden     | Student  | 5             | F     |
| 105256553    | 2345678901 | 2013-06-30     | 105256553          | 2345678901 | 2345678901    | Belinda   | Student  | 5             | F     |
| 105256553    | 3456789012 | 2013-06-30     | 105256553          | 3456789012 | 3456789012    | Collin    | Student  | 5             | F     |
| 105256553    | 4567890123 | 2013-06-30     | 105256553          | 4567890123 | 4567890123    | Deidre    | Student  | 5             | М     |
| 105256553    | 5678901234 | 2013-06-30     | 105256553          | 5678901234 | 5678901234    | Evan      | Student  | 6             | F     |
| 105256553    | 6789012345 | 2013-06-30     | 105256553          | 6789012345 | 6789012345    | Fiona     | Student  | 5             | М     |
| 105256553    | 7890123456 | 2013-06-30     | 105256553          | 7890123456 | 7890123456    | George    | Student  | 5             | F     |
| 105256553    | 8901234567 | 2013-06-30     | 105256553          | 8901234567 | 8901234567    | Heather   | Student  | 5             | М     |
| 105256553    | 9012345678 | 2013-06-30     | 105256553          | 9012345678 | 9012345678    | Isaac     | Student  | 5             | М     |

PIMS Person Template - HTML Format

|    | А            | В          | С              | D                  | E          | F             | G         | Н        | 1             | J      |
|----|--------------|------------|----------------|--------------------|------------|---------------|-----------|----------|---------------|--------|
| 1  | DistrictCode | PersonID   | SchoolYearDate | PersonDistrictCode | StudentID  | LocalPersonID | FirstName | LastName | RaceEthnicity | Gender |
| 2  | 105256553    | 1234567890 | 6/30/2013      | 105256553          | 1234567890 | 1234567890    | Aiden     | Student  | 5             | F      |
| 3  | 105256553    | 2345678901 | 6/30/2013      | 105256553          | 2345678901 | 2345678901    | Belinda   | Student  | 5             | F      |
| 4  | 105256553    | 3456789012 | 6/30/2013      | 105256553          | 3456789012 | 3456789012    | Collin    | Student  | 5             | F      |
| 5  | 105256553    | 4567890123 | 6/30/2013      | 105256553          | 4567890123 | 4567890123    | Deidre    | Student  | 5             | M      |
| 6  | 105256553    | 5678901234 | 6/30/2013      | 105256553          | 5678901234 | 5678901234    | Evan      | Student  | 6             | F      |
| 7  | 105256553    | 6789012345 | 6/30/2013      | 105256553          | 6789012345 | 6789012345    | Fiona     | Student  | 5             | M      |
| 8  | 105256553    | 7890123456 | 6/30/2013      | 105256553          | 7890123456 | 7890123456    | George    | Student  | 5             | F      |
| 9  | 105256553    | 8901234567 | 6/30/2013      | 105256553          | 8901234567 | 8901234567    | Heather   | Student  | 5             | M      |
| 10 | 105256553    | 9012345678 | 6/30/2013      | 105256553          | 9012345678 | 9012345678    | Isaac     | Student  | 5             | M      |
| 11 |              |            |                |                    |            |               |           |          |               |        |
| 12 |              |            |                |                    |            |               |           |          |               |        |
| 13 |              |            |                |                    |            |               |           |          |               |        |

PIMS Person Template, State Format (comma delimited)

### **Report Layout**

| Data<br>Element                | Description                                                                                                    | Campus Interface                                                                                                    |
|--------------------------------|----------------------------------------------------------------------------------------------------|----------------------------------------------------------------------------------------------------|
| Submitting<br>District<br>Code | Reports the administrative unit number<br>assigned by the Department of Education<br>where the incident took place.<br><i>Numeric, 9 digits</i> | System Administration ><br>Resources > District Information<br>> State District Number<br>District.number                            |
| Person ID                      | Reports the state ID or local student<br>number of either the offender or victim.<br><i>Numeric, 10 digits</i>                                  | Census > People > Demographics<br>> Person Identifiers > State ID,<br>Local Student Number<br>Person.stateID<br>Person.studentNumber |
| School Year<br>Date            | Reports the ending date of the calendar<br>for which the report is generated.<br>Date field, 10 characters, YYYY-06-30                          | System Administration > Calendar<br>> Calendar > End Date<br>Calendar.endYear                                                        |

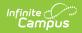

| Data<br>Element            | Description                                                                                                    | Campus Interface                                                                                          |
|----------------------------|----------------------------------------------------------------------------------------------------|----------------------------------------------------------------------------------------------------|
| Person<br>District<br>Code | Reports the district number of where the student is enrolled.<br><i>Numeric, 9 digits</i>                                                                                                    | System Administration ><br>Resources > District Information<br>> State District Number<br>District.number |
| Student ID                 | Reports the state ID number assigned to the student.<br>Numeric, 10 digits                                                                                                    | Census > People > Demographics<br>> Person Identifiers > State ID<br>Person.stateID                       |
| Local<br>Person ID         | Reports the locally assigned identification<br>number assigned to the offender or victim,<br>if different than the Person ID.<br><i>Numeric, 10 digits</i>                                                                                                    | Census > People > Demographics<br>> Person Identifiers > Local<br>Student Number<br>Person.studentNumber  |
| First Name                 | <ul> <li>Reports the first name of the offender or victim.</li> <li>When the person's name contains an accented e and/or n (é and/or ñ), the name reports with an unaccented, lowercase e and/or n.</li> <li>When the person's name contains a period (i.e. Jr.), the name reports with the period.</li> <li><i>Alphanumeric, 30 characters</i></li> </ul> | Census > People > Demographics<br>> Person Information > First<br>Name<br>Identity.firstName              |
| Last Name                  | Reports the last name of the offender or victim.<br>When the person's name contains an accented e and/or n (é and/or ñ), the name reports with an unaccented, lowercase e and/or n.<br>When the person's name contains a period (i.e. Jr.), the name reports with the period.<br><i>Alphanumeric, 30 characters</i>                                        | Census > People > Demographics<br>> Person Information > Last<br>Name<br>Identity.lastName                |

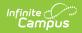

| Data<br>Element           | Description                                                                                                    | Campus Interface                                                                                     |
|---------------------------|----------------------------------------------------------------------------------------------------|----------------------------------------------------------------------------------------------------|
| Race<br>Ethnicity<br>Code | <ul> <li>Reports the offender or victim's race<br/>ethnicity, as follows: <ul> <li>1 - American Indian/Alaskan Native</li> <li>2 - Asian/Pacific Islander</li> <li>3 - Black/African American (not<br/>Hispanic)</li> <li>4 - Hispanic (any race)</li> <li>5 - White/Caucasian (Not Hispanic)</li> <li>6 - Multiracial (does not apply to<br/>special education students)</li> </ul> </li> <li>Numeric, 1 digit</li> </ul> | Census > People > Demographics<br>> Person Information ><br>Race/Ethnicity<br>Identity.raceEthnicity |
| Gender<br>Code            | Indicates whether the victim or offender is<br>male or female.<br><i>Alphanumeric, 1 character, M or F</i>                                                                                                    | Census > People > Demographics<br>> Person Information > Gender<br>Identity.gender                   |

#### **Previous Versions**

PIMS Person Template (Pennsylvania) [.2211 - .2243]